# **Deer Internet Websites**

*C Mackintosh*

## **Abstract**

*This interactive session presents the basics on surfing the net for those that are not already set up or familiar with logging onto websites. The bare essentials to get started are: a computer, internet browser software, anti-virus software, preferably a printer, a telephone connection and an Internet Service Provider (eg Xtra). Once you get hooked up, all it takes then is a little guidance and advice, a few choice websites and away you go. Then it just takes imagination and time, but remember that the majority of material on websites is not edited or peer reviewed.*

*A number of useful general websites and more specialised deer websites will be discussed.*

*A new electronic "Deer Library", which will be housed by DEEResearch, will be available later this year. This will contain over 2500 papers that have been published in a variety of journals and proceedings by researchers at AgResearch, and Massey, Lincoln and Otago Universities. It will also have the full set of Deer Branch NZVA conference proceedings, except for the latest issue. The site will be updated regularly. The electronic library will be searchable using titles, authors and key words. Access to the website will by a password, which will be available to all levy payers, Deer Branch NZVA members and via University and CRI systems.*

*Internet Listservers are a simple kind of bulletin board that works through email. People subscribe to the list and then any member can email a message to the "bulletin board" and it is forwarded to all the email addresses in its list. If members wish to discuss the topic they can respond to the message by using the "Reply to all" button, and the reply is then sent out to all the members. Examples of this are: Deermail, Elkmed/Elkmail and ProMED-mail.*

## **Introduction**

This interactive session presents the basics on surfing the net for those that are not already set up or familiar with logging onto websites. The bare essentials to get started are: a computer, a general software package, anti-virus software, preferably a printer, a telephone connection and an Internet Service Provider (eg Xtra). Once you get hooked up, all it takes then is a little guidance and advice, a few choice websites and away you go. With some imagination, enthusiasm and a good dash of scepticism, you will only be limited by the amount of time you have or someone else desperate to use the computer! Remember that you should not believe everything you read on the web. The majority of it is not edited or peer reviewed!

## **Websites**

Here are some useful websites:

http://www.maf.govt.nz/mafnet/ http://www.maf.govt.nz/acvm/index.htm http://www.agvax.com/ http://aleffgroup.com/avisfmd/ http://www.avma.org http://netvet.wustl.edu/ http://netvet.wustl.edu/e-zoo.htm http://www.aphis.usda.gov/ http://www.vetmed.ufl.edu/gibbsp/fmddeer\_files/frame.htm http://www.wapiti.net/default2.cfm http://www.ansi.okstate.edu/library/ http://www.usask.ca/wcvm/herdmed/specialstock/ http://www.diaa.org http://www.fencepost.com/home.jhtml http://www.whitepages.co.nz/ http://www.yellowpages.co.nz/ http://mapquest.com/

### **Saskatchewan Specialized Livestock Research Program**

Website: www.usask.ca/wcvm/herdmed/specialstock

The program is a product of the Canada-Saskatchewan Agrifood Innovation Fund, which created a **Research Chair** (currently held by Dr Murray Woodbury) and a Specialized Livestock Research Program at WCVM to promote and perform basic and applied animal research. It is based at the Western College of Veterinary Medicine (WCVM) (http://www.usask.ca/wcvm/) on the Saskatoon Campus of the University of Saskatchewan, Canada (http://www.usask.ca/). The **Specialized Livestock Research Program** website site is a goldmine of information on elk, deer and bison, as well as antlers and current research.

Elkmed: When you log onto the site there are a number of icons on the left hand side. The last one in the column, called "Elkmed", is the quickest way to sign onto Elkmed (see later).

Database: Another icon on the left hand side is for a searchable database on bison, cervids, camelids, ratites and other species. This is the personal bibliographic database containing over 6,000 references compiled over the last 10 years by Professor Jerry Haigh (http://www.usask.ca/wcvm/staff/haigh.htm) from the Western College of Veterinary Medicine, Saskatoon, Saskatchewan. Visitors to this website are invited to use the search engine provided here to assist with their scientific information needs. Most references have some form of abstract or at least some comment on the content or subject matter of the reference. There may be spelling errors in the database, and it might be wise to use more than Links: The site also has a number of links to other related sites including: Ranchernet, University of Alaska, Fairbanks - Reindeer Research Program, Deer Industry Association of Australia, Montana State University, Boseman - Center for Bison Studies, Johne's Information Center in Wisconsin, Dr Jerry Haigh's Page, Wapiti.net, Saskatchewan Bison Association, Tracking the Industry" Tracking the Industry"

#### **Internet listservers**

These are a simple kind of bulletin board that works through email. People subscribe to the list and then any member can email a message to the "bulletin board". The listserver has a distribution list of all the member's email addresses. It takes the incoming message and forwards it on to all the email addresses in its list. If members wish to discuss the topic they can respond to the message by using the "Reply to all" button and the reply is then sent out to all the members. If you are new to listservers try subscribing to the Royal Society Science News and Science Alert or have a look at www.egroups.com to see what is out there. Note that you should always keep the first message you receive from the group that tells you how to send messages to the group and how to unsubscribe. Examples of this are: Deermail, Elkmed/Elkmail, ProMED-mail and The Deer Farmers Digest.

Note that addresses change from time to time.

#### **Deermail2**

Deermail2 is a list set up to appeal to a wide range of people interested in deer and is open to all comers. The moderator is Bob Hudson, Alberta, Canada and he monitors the traffic and sometimes steps in and closes down a discussion or postings if they are inappropriate, tedious or futile. A lot of the postings are of good general interest, but because it is open to deer farmers, hunters and wildlife people of all types, some of the material is crap and requires frequent use of the "Delete" button.

The simplest way to subscribe to Deermail2 is to visit Bob Hudson's page, "Deernet". The address for Deernet is http://www.deer.rr.ualberta.ca. When the page opens up, be sure to click on "Enter Deernet" first or you will go on an unwanted tour of the internet. Clicking on "Enter Deernet" will bring you to an overview page. At the bottom right hand corner of that page are sign-up boxes labelled "subscribe deermail2" or "subscribe bisonmail". Clicking on the sign-up box will launch the subscription process.

To get off the list simply send an email to the same address and type in "unsubscribe".

When you join you will receive instructions on using the list.

Below are addresses pertinent to deermail2. Except when wanting to post a message to the group using the address "Post message", you don't have to do anything else except send an empty message to the appropriate address and wait for a reply.

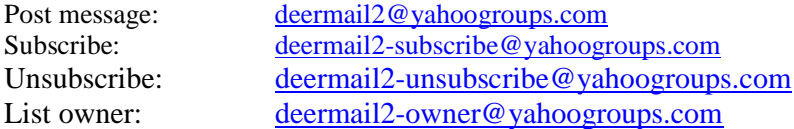

## **Elkmed/Elkmail**

Elkmail is similar to Deermail2, but is available only to vets. The group is called Elkmed and it is run by Dr Murray Woodbury at University of Saskatchewan (Deer Branch NZVA associate member), who acts as the "List Manager" for the site and vets apply to him to register with the site. It has a lot more technical material than Deermail2 and invites comment from other vets, especially where deer vets post a case history and ask for advice on diagnostics, treatment etc.

The simplest way to join up to Elkmed/Elkmail is to visit the WCVM Specialized Livestock Research page, which is at http://www.usask.ca/wcvm/herdmed/specialstock/

On the left of the opening or index page are a number of icons. Clicking on the last one in the column called "Elkmed" will open a page with a description of Elkmed and a "sign-up" box. Entering an email address and clicking on the "subscribe" logo will launch the sign up procedure.

Below are addresses pertinent to Elkmed. Except when wanting to post a message to the group using the address "Post message", you don't have to do anything else except send an empty message to the appropriate address and wait for a reply.

When someone applies to subscribe, the manager automatically gets a message that someone wants to sign up. If the manager does not know them, or doesn't recognize the address, or thinks that they may not be a vet, then he sends them a request for information about themselves. It's a form letter, but basically he wants to see if they are really a vet or who they are. Now, there are few non-vets on Elkmed who meet satisfactory criteria.

Alternatively you can get onto the list (ie subscribe) simply by sending an email to:

elkmed-subscribe@yahoogroups.com

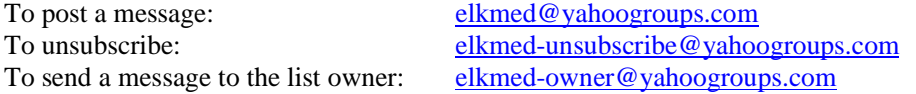

Elkmed is run by Yahoogroups. In order to take advantages of the website (as opposed to the email messages), you must first become a registered member of Yahoo. Once you can open the elkmed website then you can get at the back messages. Very handy. If you are not a member of Yahoo go to http://login.yahoo.com and look for "sign up now'. The first key is to find a user name that isn't already taken. Be careful, if you sign up as "dickhead", the other members can see your username! This process can be frustrating for the novice, but if I can do it, anyone can!!

## **ProMED-mail**

This is a global electronic reporting system for outbreaks of emerging infectious diseases  $\&$ toxins, open to all sources. ProMED-mail, the Program for Monitoring Emerging Diseases, is a program of the International Society for Infectious Diseases. Information on the programme and how to subscribe is available at http://www.promedmail.org .

## **The Deer Farmers' Digest**

This a monthly electronic newsletter published by Deerfarmer.com - The Deer Farmers' Information Network. This Digest is distributed via e-mail to over 1,800 readers in fifteen countries. A copy of ALL the issues of the Digest can be found at http://digest.deerfarmer.com

If you want your name ADDED to our mailing list, please sign our Guest Book form that can be found at http://www.deerfarmer.com/forms/guest.htm

For more general information, comments and suggestions, please contact:

Russell Sawchuk Editor and Webmaster The Deer Farmers' Digest and Deerfarmer.com Box 8220, Edmonton, Alberta Canada T6H 4P1 E-mail: mailto:editor@deerfarmer.com

Phone: 1-780-430-8245 or 1-800-267-9997 (Toll-free in USA & Canada) Fax: 1-780-434-0412 or 1-800-267-9993 (Toll-free in USA & Canada)

Webs: http://www.deerfarmer.com http://www.deerfarmer.net http://www.deerforum.com and http://www.steppingstones.ca

## **Electronic "Deer Library"**

DEEResearch, which is a partnership between the deer industry and research providers, is scheduled to set up a website later this year. This will house a new electronic "Deerlibrary" (final name is not decided yet). This will contain over 2500 published papers as PDF files, which can be downloaded and read using Acrobat Reader. The software for Acrobat Reader can be downloaded for free off the website. The papers are those published in a variety of journals and proceedings by researchers at AgResearch and Massey, Lincoln and Otago Universities. It will also have the full set of Deer Branch proceedings, except for the latest issue. The site will be updated regularly. The electronic library will be searchable using titles, authors and key words. Access to the website will by a password, which will be available to all levy payers, Deer Branch members and via University and CRI systems.